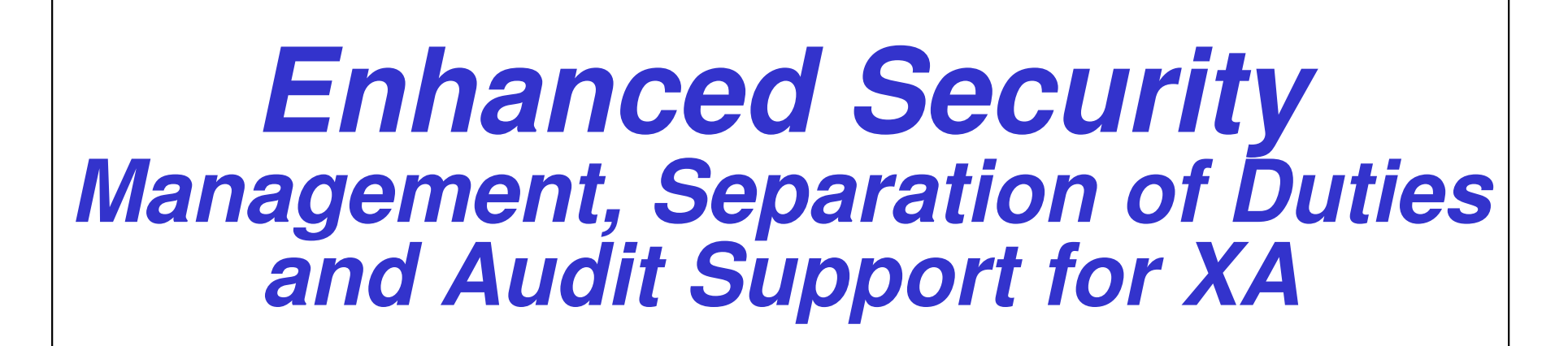

Belinda Daub, Senior Consultant Technical Servicesbelinda.daub@cistech.net704-814-0004

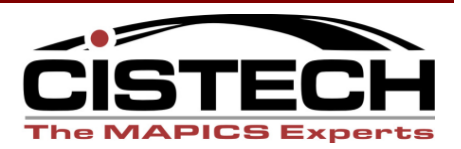

## **Agenda**

Concepts, best practices, and tools to meet common XA security audit requirements:

- •Separation of Duties
- •Access Reviews
- **ES Version 5**
- •R9 Security Considerations

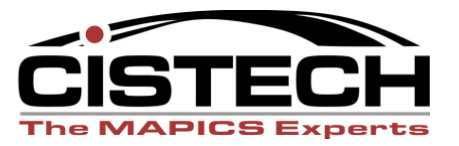

### Separation of Duties

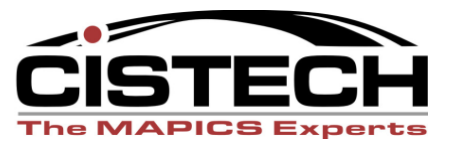

#### Separation of Duties Concepts

- Separate duties so that no single person has control over the life of a transaction. Initiate > Approve > Record > Reconcile > Audit
- To minimize risk, you must break the cycle $-$  The areater the rick the mare it chould be bro The greater the risk, the more it should be broken
- Common transaction cycles to audit
	- Purchase to Pay
	- Order to Cash
	- Pareonnal/l 2 Personnel/Labor to Payroll
	- Administer system and maintain application data

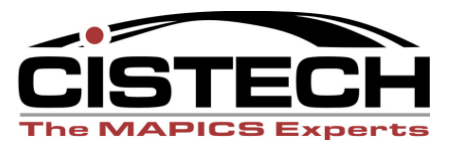

### Separation of Duties

- What if you can't eliminate a conflict Organization does not have sufficient personnel to separate responsibilities
	- **Lating Community** Enforce controls to track activity and prove there is no abuse
- Your security was set up so that conflicts do not exist
	- – How do you know that violations are not being created with ongoing security changes?
- $\bullet$  How do you manage and report manual tasks involved in conflicts?
	- –Monitor and report manually, OR
	- –Track and report using CAS 'dummy' tasks

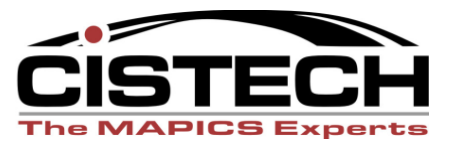

### Separation of Duties

- $\bullet$  Configure rules in Enhanced Security
	- **Links of the Company** Two conflicting functions
	- **Links of the Company**  Configure rules by area or task or a combination of these
		- Any PO Create task can conflict with any AP Invoicing task
		- CAS, IFM and Custom Tasks
		- Manual tasks (bank deposits, handle cash…)
	- **Links of the Company**  Define how violations should be addressed
		- Provide for mitigating or compensating controls if violations cannot be eliminated

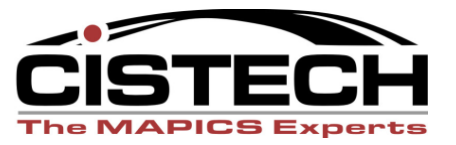

#### • Create an SOD Area

- SOD Areas represent a particular function–
	- Maintain Purchase Orders, Create Vendors, Enter AP Invoices $\bullet$
- New Fields to define and manage Functional Areas
	- Type
	- Extended Description
	- Actual Application involved
	- User Fields

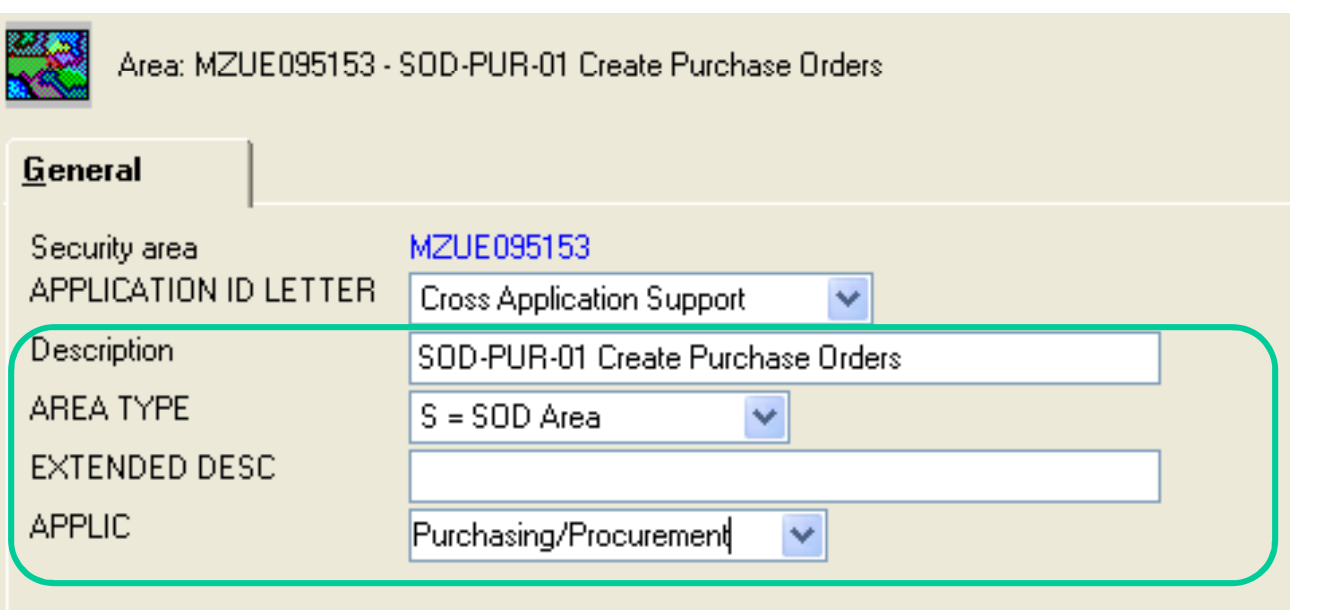

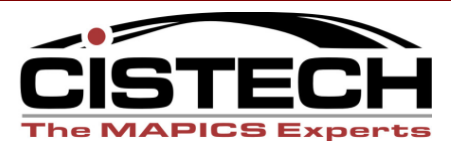

- Link Area to all tasks that are part of that function
	- Green screen
	- IFM
	- –Power Link (create/copy/change/delete/maintain/mass maint)
	- –Custom tasks

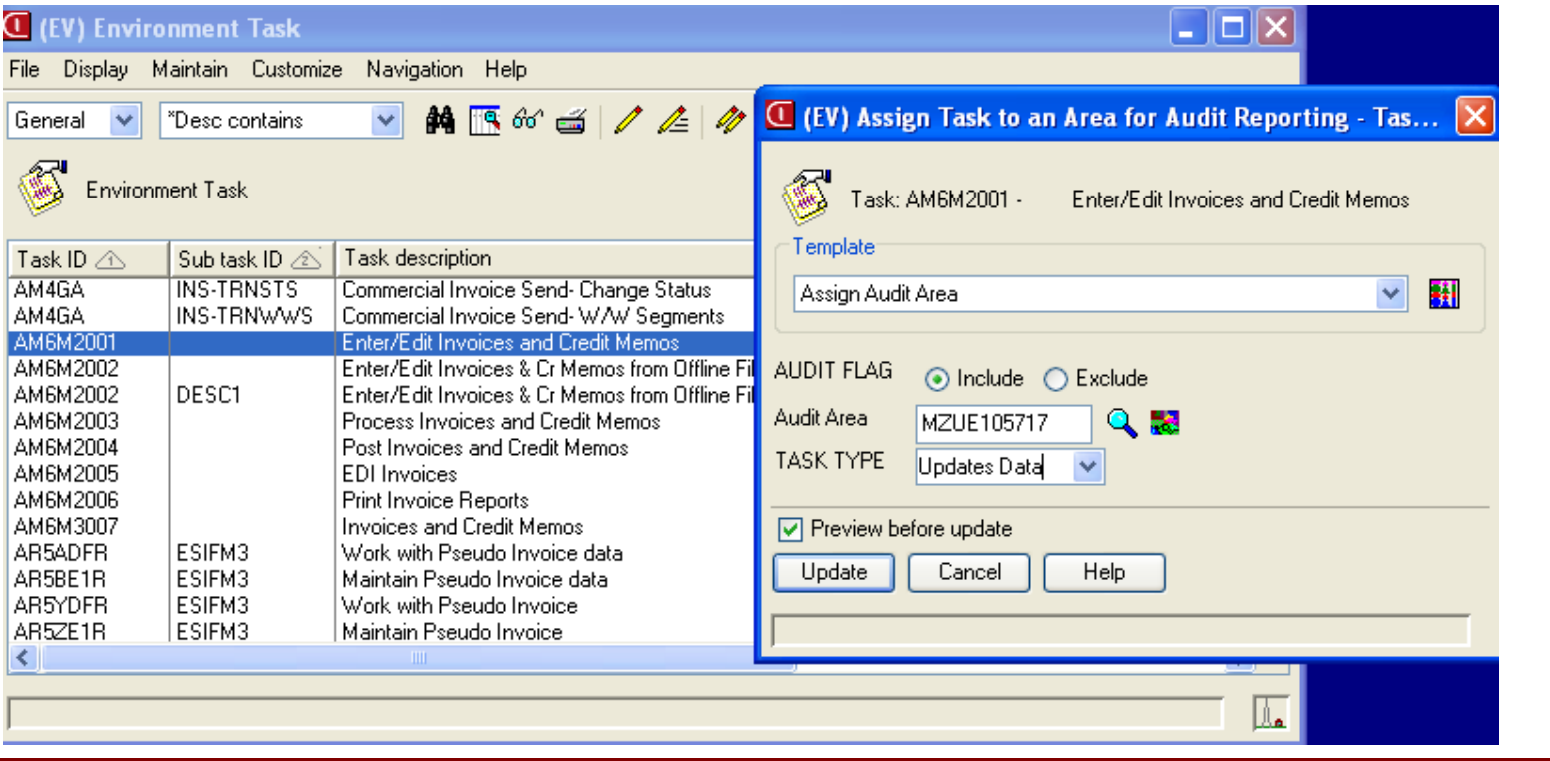

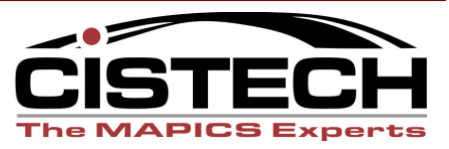

• Define your SOD Conflict Rules

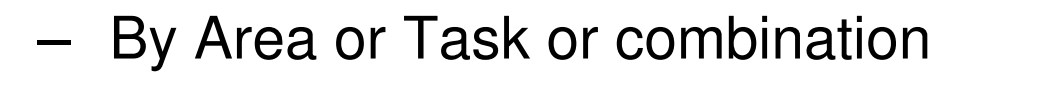

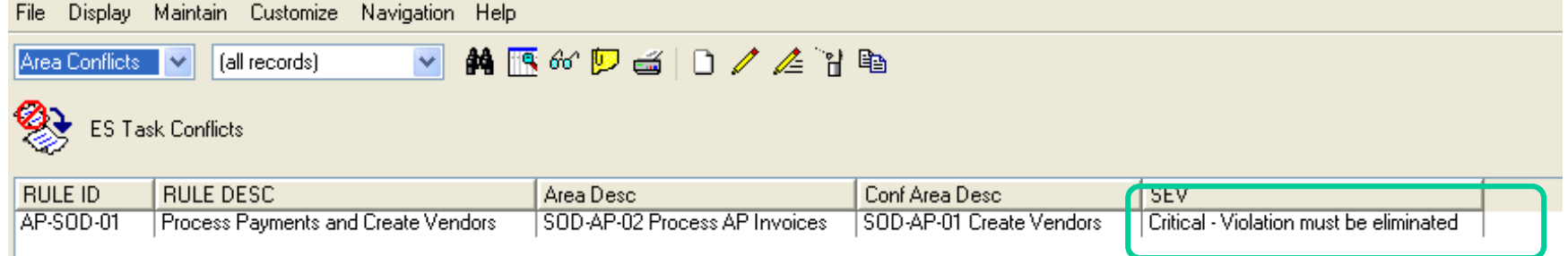

- Specify Severity
	- Critical must be eliminated•
	- Normal requires mitigating control  $\bullet$
- – Attach documents
	- Separation of Duties Definition $\bullet$
	- Mitigating Control Details and Forms $\bullet$

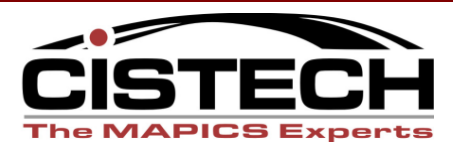

• Periodically check to ensure you remain compliant

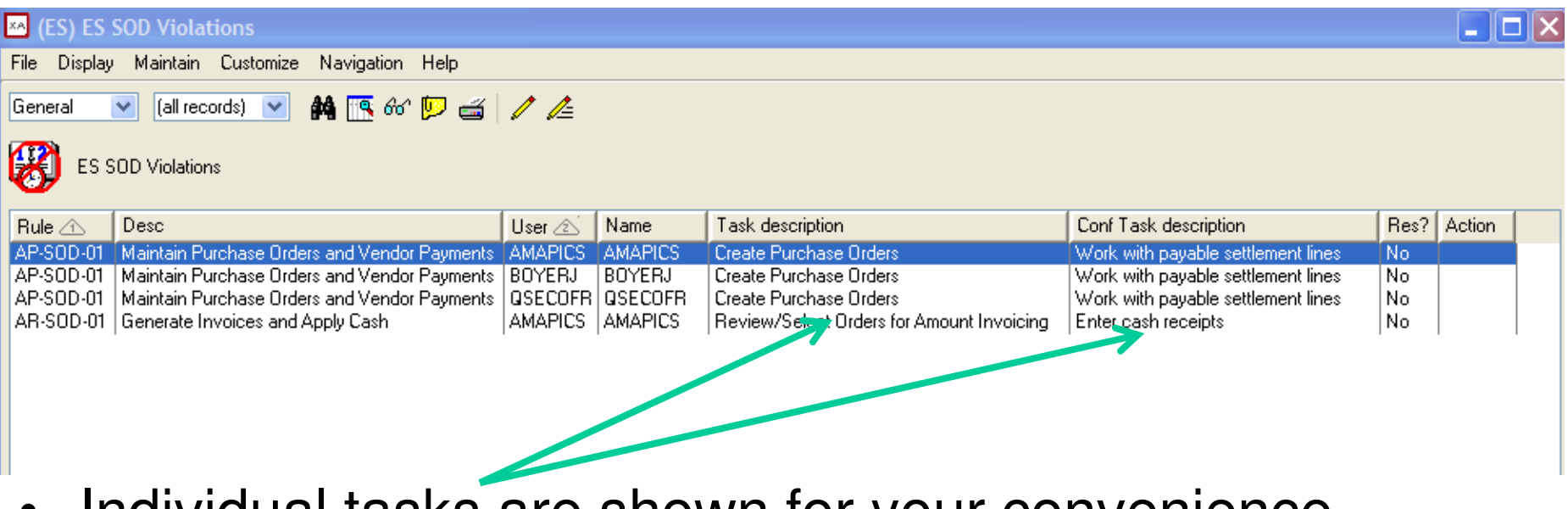

•Individual tasks are shown for your convenience

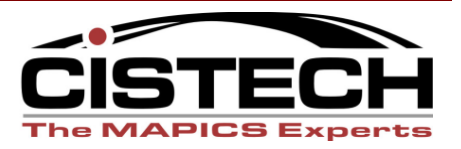

### Separation of Duties

- $\bullet$  Managing and Resolving SOD Violations
	- **Links of the Company**  Critical – Must be eliminated
		- Revoke authority to one or both tasks involved
	- – Normal – Requires compensating control
		- Journaling
		- Detailed Transaction Review/Audit
		- Specific to the task involved
		- Thorough documentation
	- **Links of the Company** Track assignment/completion for security changes
	- –Document change request or ticket information for reference

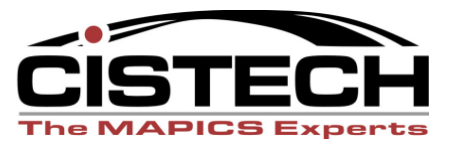

## ES SOD Violation Resolution

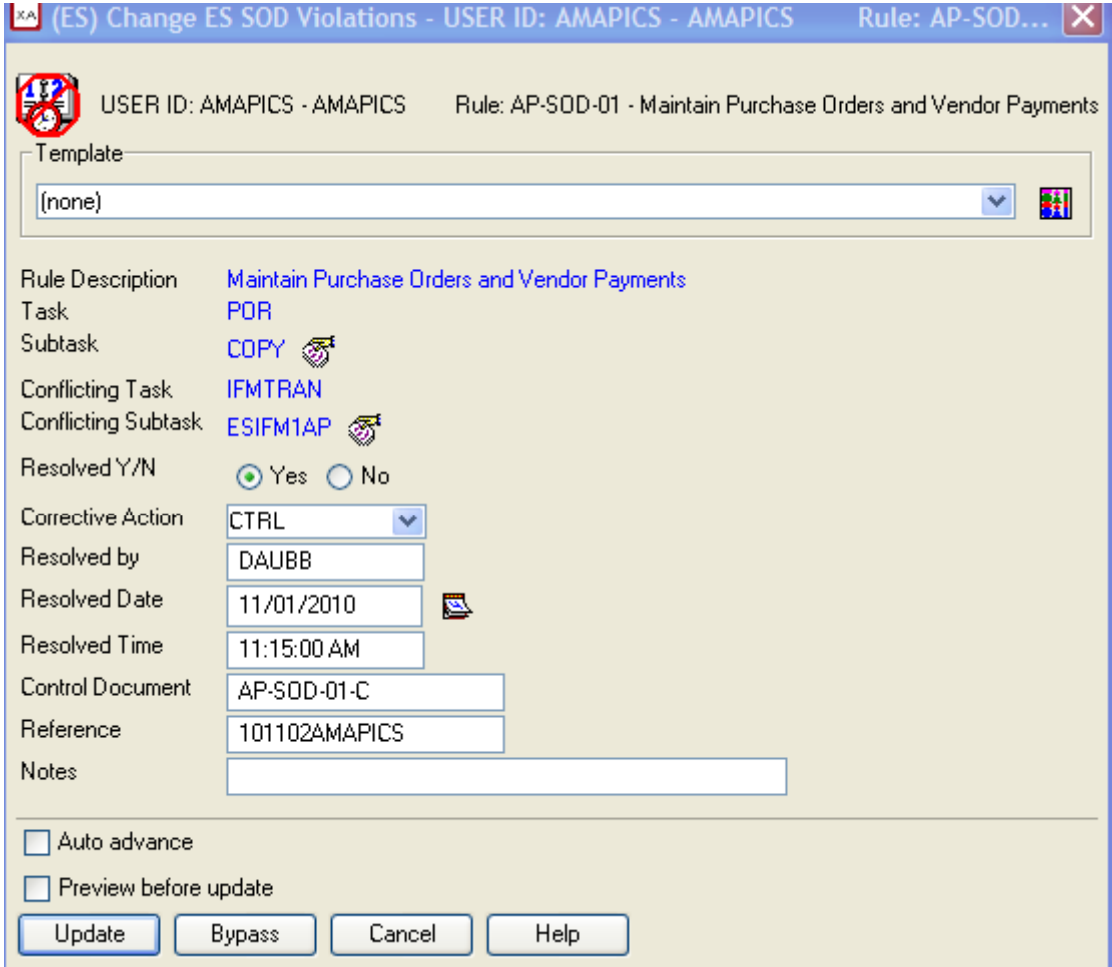

Action to take:

- Revoke authority to task
- Verify Compensating control
- Remove Conflict

Resolution tracking:

- –Resolved by
- Date and Time

Reference Information:

- Control Document Number
- Reference for documentation specific to this violation
- Notes with information –pertaining to the resolution or reason the conflict can be removed from the rules

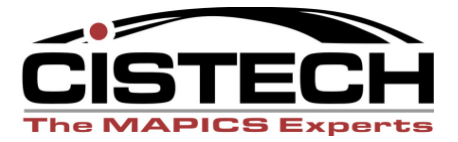

•SOD Violations Review and Resolution

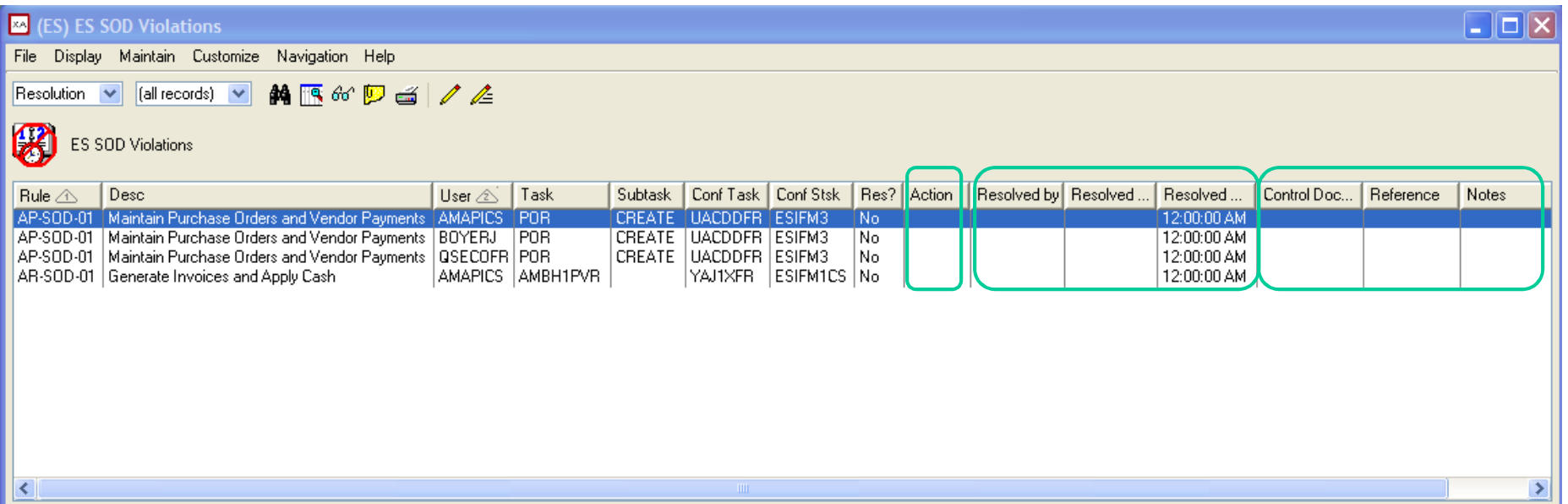

- $\bullet$ Manage resolutions within the application
- $\bullet$ Track progress of resolution
- Assign security administrators to carry out resulting security changes $\bullet$
- $\bullet$ Export or save review results when complete

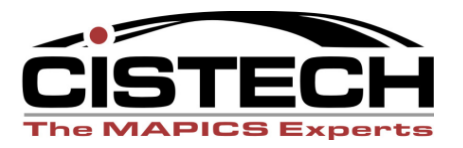

#### Access Reviews

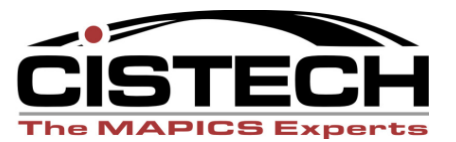

#### Access Review Concepts

- $\bullet$  Insure users can perform only those tasks necessary for their assigned roles
- Insure data can be modified by only those who should have this authority
- Promote long-term integrity of security according to yourdefined policies
- Monitor access to high-risk tasks
- Confirm that all security changes have been made in accordance with internal controls

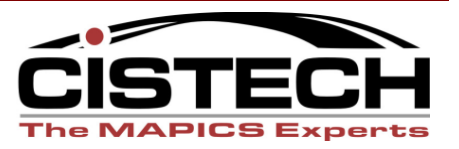

- Two methods
	- **Links of the Company** Individual User Access
	- **Links of the Company** Role Access
- Security Review Coordinator
	- –Schedule and facilitate review activities
	- –Owner education and support
	- **Links of the Company** Generate review data and monitor progress
	- **Links of the Company** Coordinate and verify resolution activities

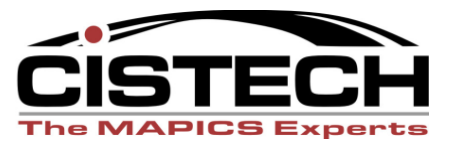

#### ES User Access Review

- • Maintain Data Owners
	- **Links of the Company**  This is done by functional area (group of tasks representing a particular set of data)
	- **Links of the Company** Use XA Areas or define your own for better organization

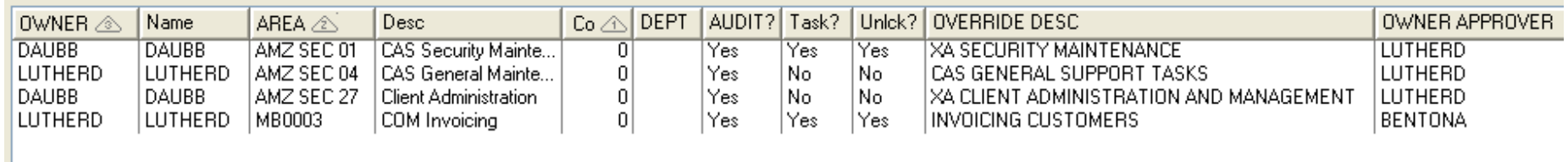

- Include or exclude an area in the review process
- Include Task details or just review at the area level
- Include/Exclude Unlocked Tasks in Area
- Owner Approver (owner cannot approve their own authority)

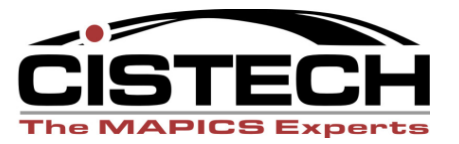

#### ES User Access Review

- $\bullet$  Review Coordinator:
	- –Generates User Access Data
	- –Can view all owner records
	- Monitors progress (subset Pending status)
	- –Coordinate Security Changes (subset Rejected status)
	- Request Archive of review data

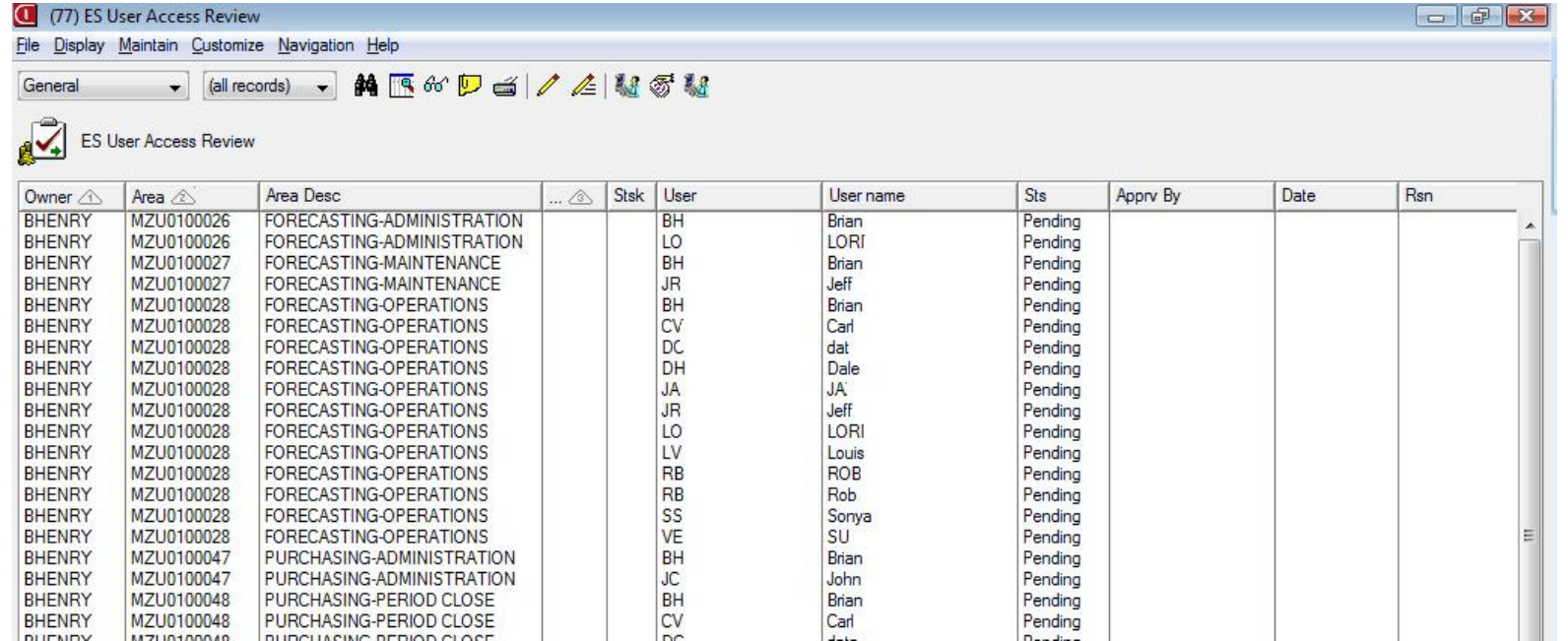

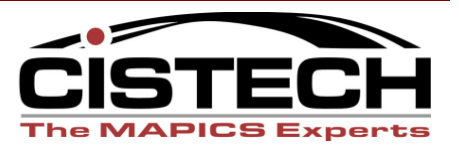

#### ES User Access Review

- $\bullet$  Data Owners
	- **Links of the Company** Only have access to the records they must review
	- **Links of the Company**  Approve or reject access including reason for rejection
		- Fields provided for assignment and tracking of rejected access
	- **Links of the Company** List grows shorter and is blank when they are done

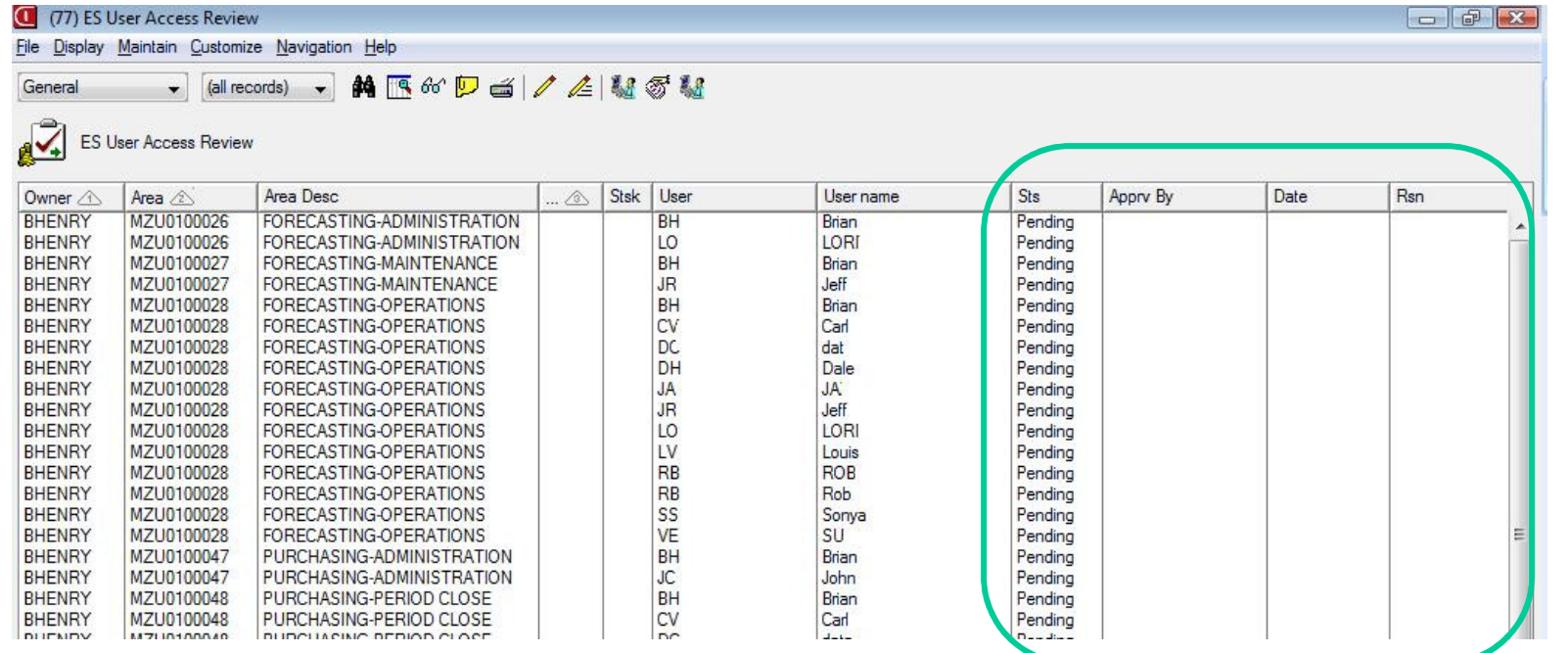

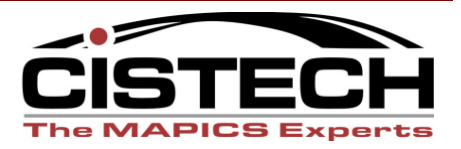

- $\bullet$  Access Review for Role-Based Environments
	- **Links of the Company**  Distribute responsibility for access reviews to
		- Role Owners verify users assigned to the correct roles and what the roles can do in the application
		- Data Owners verify role access to application data in their area of responsibility
	- **Links of the Company** More manageable and easier to understand
	- **Links of the Company** Great for installations with a lot of users in multiple locations

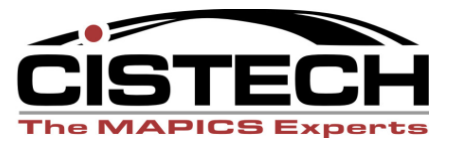

- Review Coordinator will
	- **Links of the Company**  Verify that Job Roles and Functional Areas (data) are assigned to correct individuals
	- **Links of the Company** Generate Role Review data
	- –Monitor progress (subset Pending status)
	- –Coordinate Role Changes (subset Rejected status)
	- **Links of the Company** Request Archive of review data

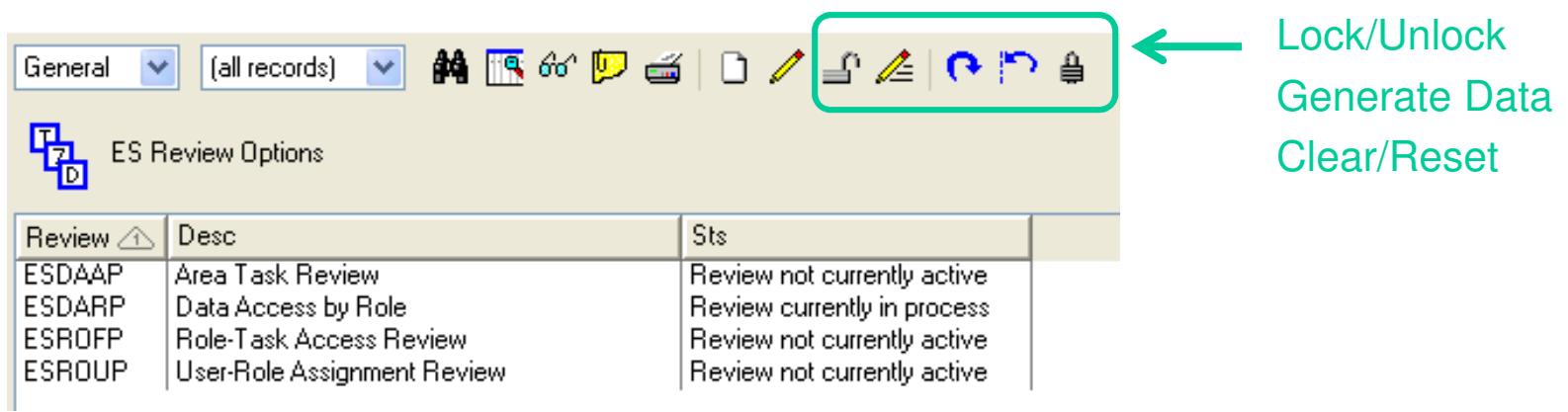

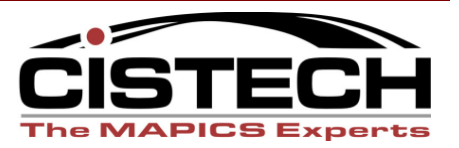

• Configure (or verify) Role Owners

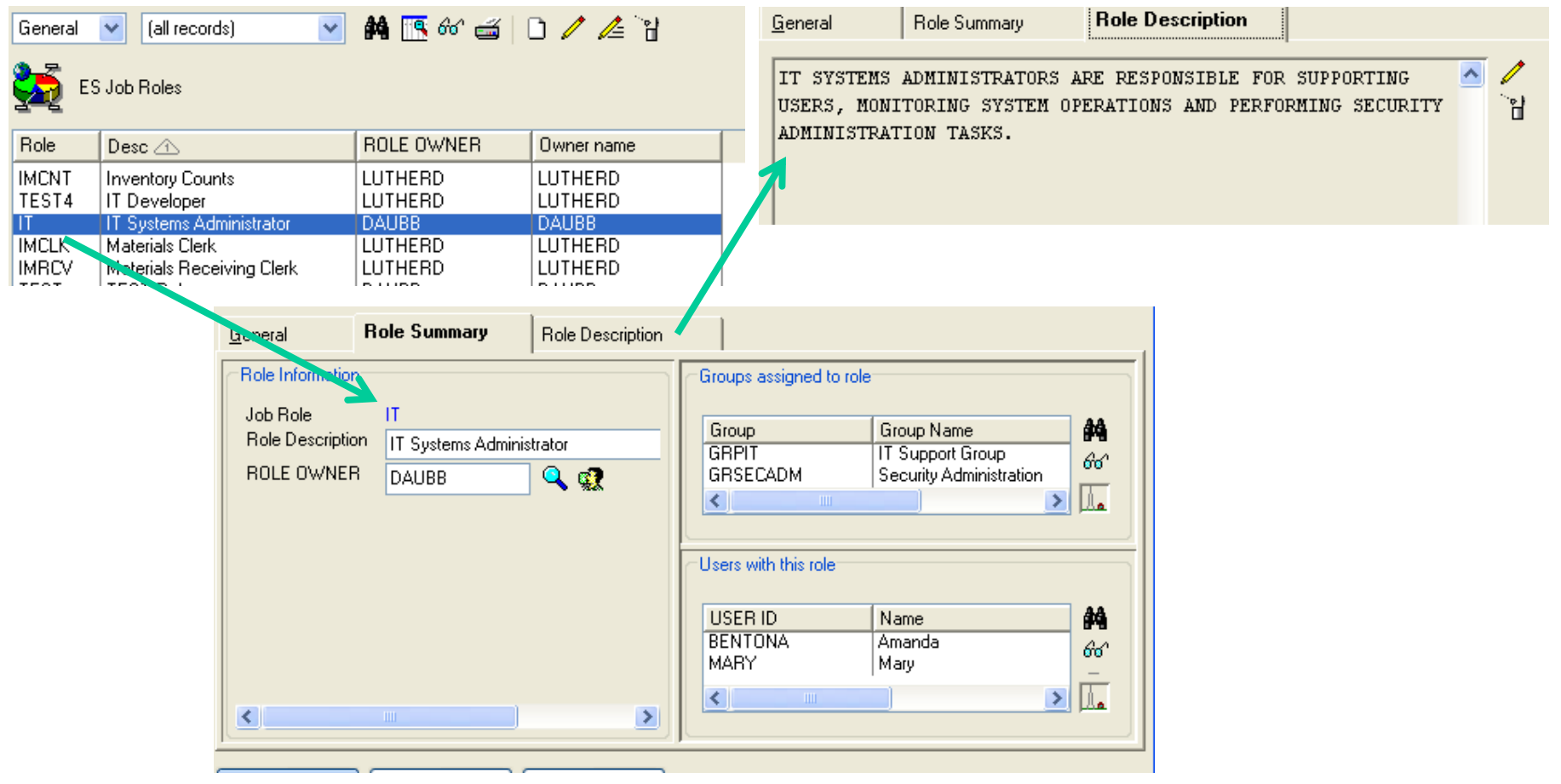

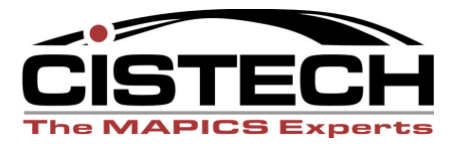

- • Role Owners review
	- users assigned to each role they own
	- –Single update using tools in toolbar
	- –Mass Change

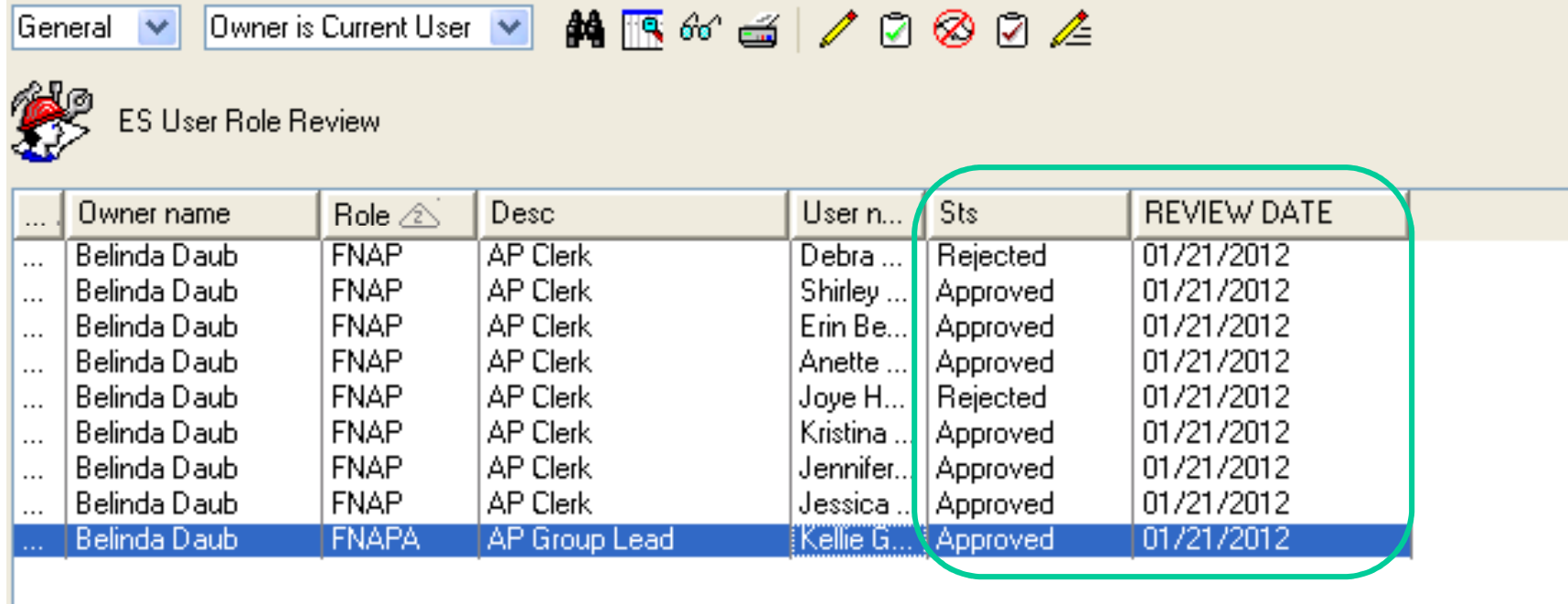

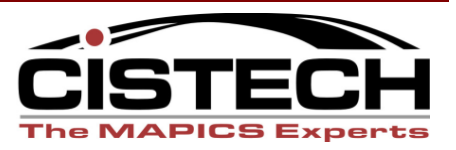

- Role Owners also review
	- Tacke or tunctional araac Tasks or functional areas authorized to each role

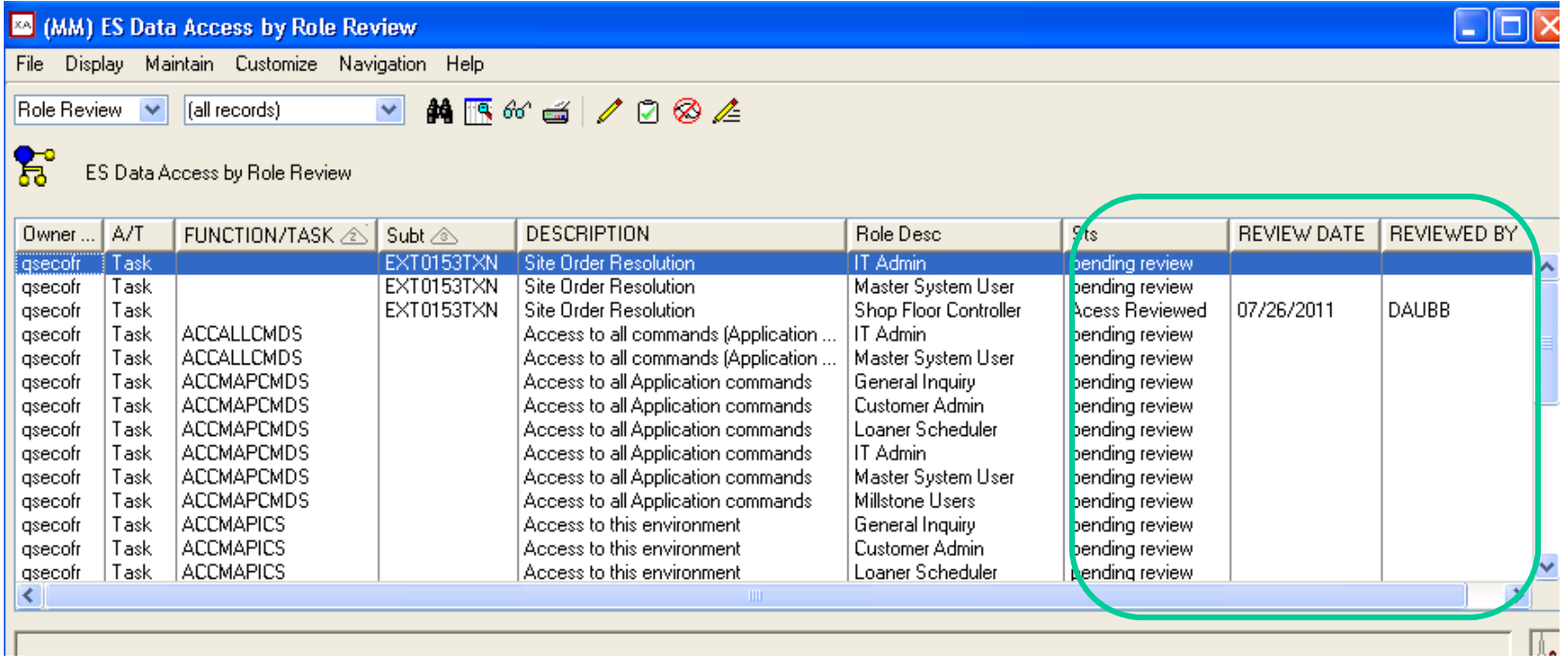

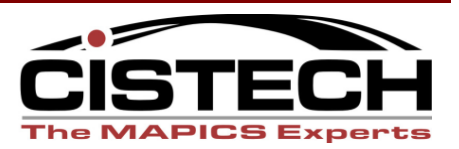

- • Data Owners review
	- Hole access to dat: Role access to data
		- Same process as User Access Review, but by Role rather than User
		- Review at the task level or by functional area
		- Sorted by Task or Area but can sort other ways
		- List grows shorter as records are processed
			- Rejected access can be assigned to administrators and tracked

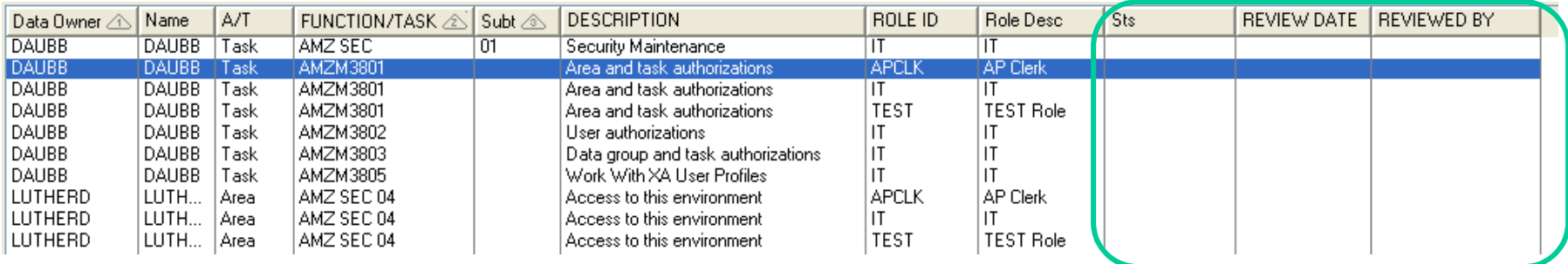

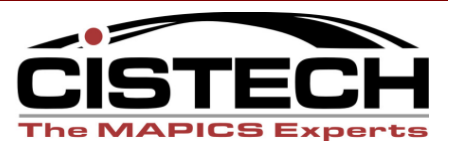

- $\bullet$  Data Owners also review
	- e Tacke that are detined as Tasks that are defined as a functional area
		- Approve all tasks represent the same data (Purchase Order, Inventory…)
		- Reject area includes tasks that are not part of the area
			- These should be moved to another area OR
			- Data access for the functional area should be reviewed at the task level–

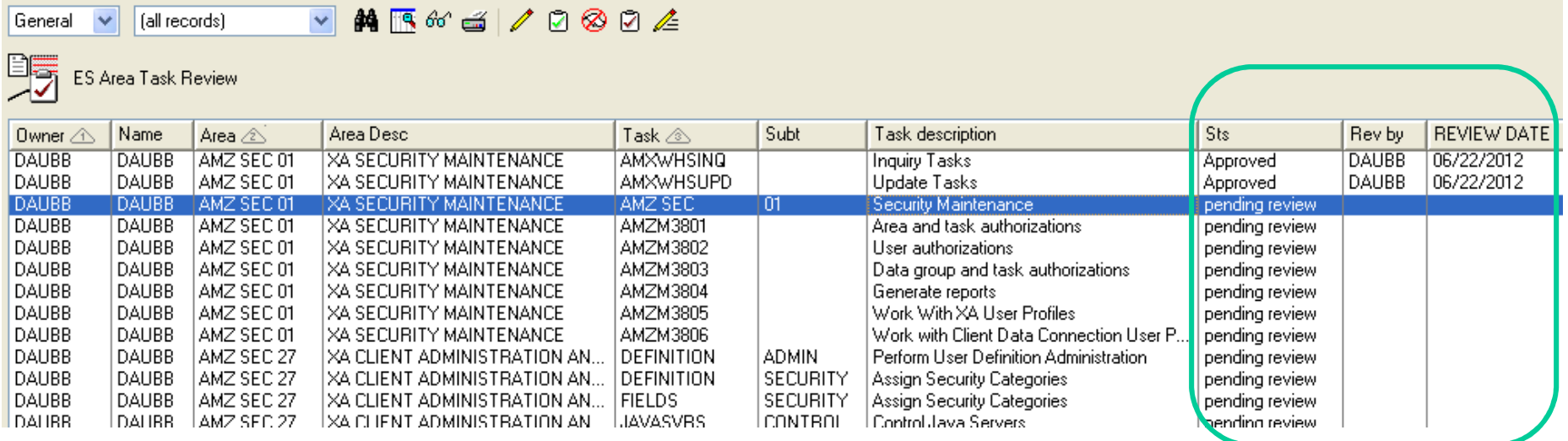

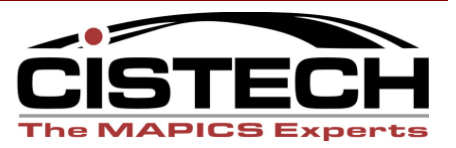

- $\bullet$  Review Coordinator can also provide auditors information regarding access to high-risk tasks when requested
	- Watched Tasks
	- Subsets tailored to your needs
	- On demand
	- No need for custom code or IT resource involvement

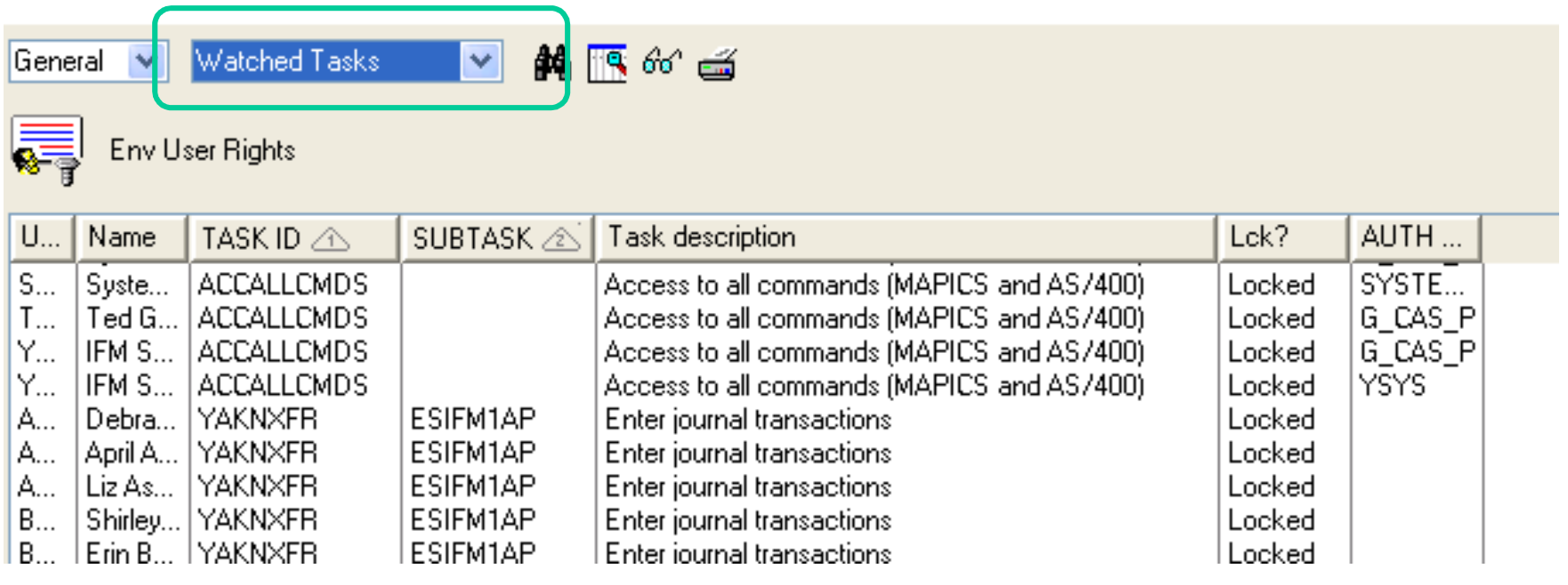

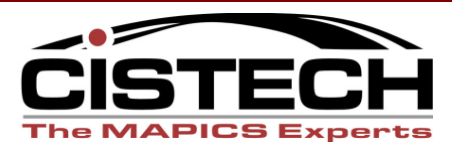

- Review Private Authority
	- **Links of the Company** Exclude system and generic ids using subsets

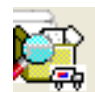

#### **Private Authorities**

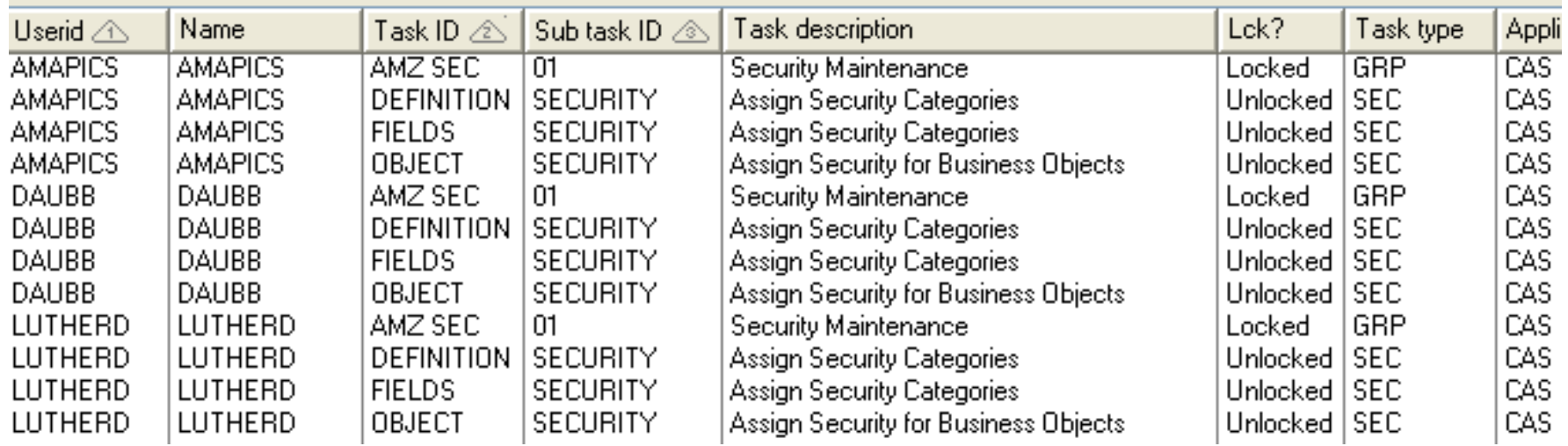

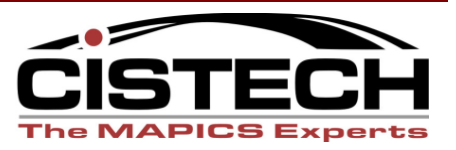

- Review Unlocked Tasks Workbench
	- **Links of the Company** Who uses them
	- –What XA Area controls the task

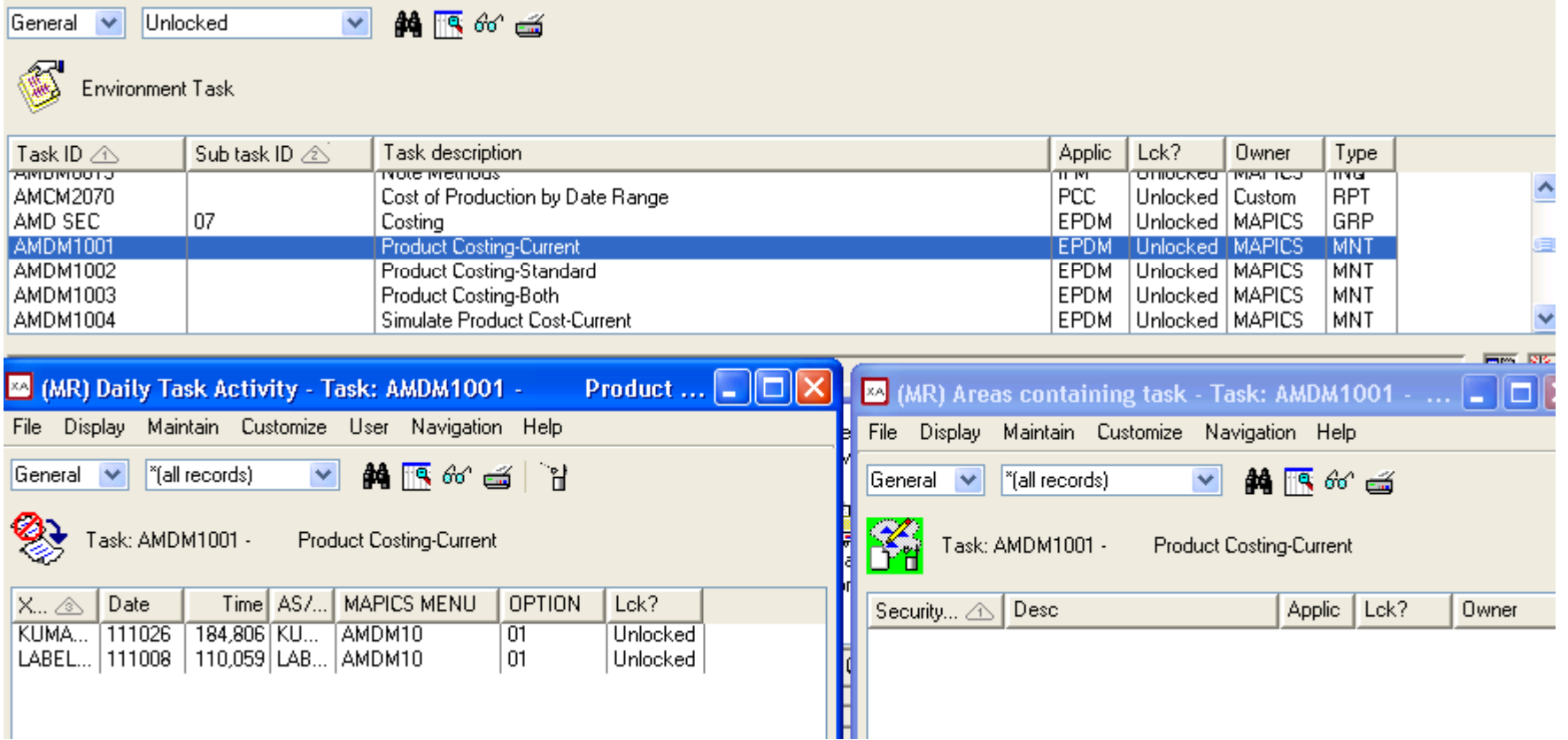

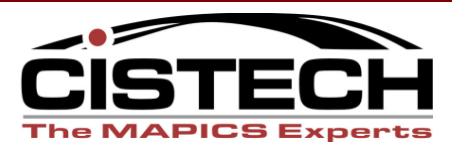

• Review who has access to the environment

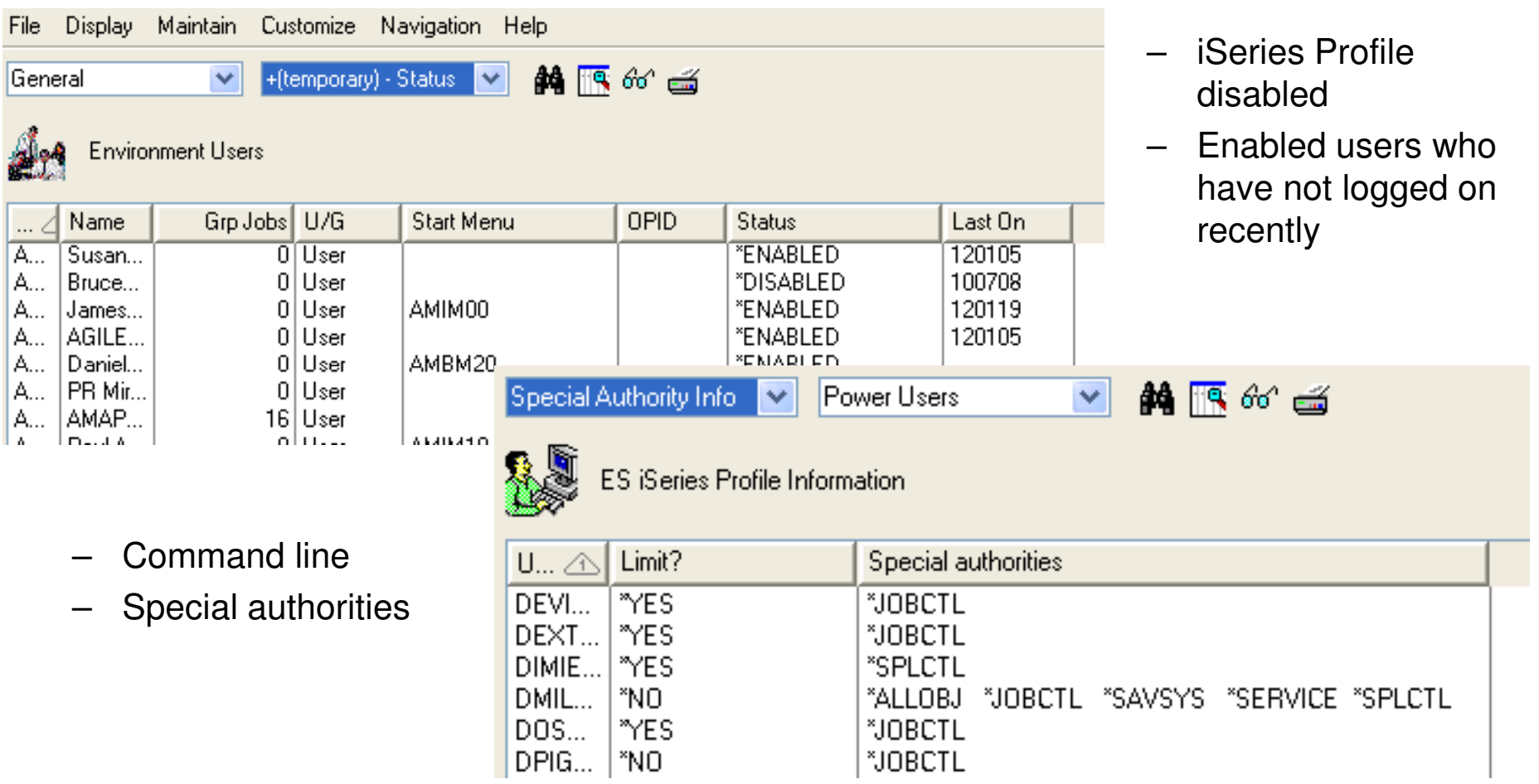

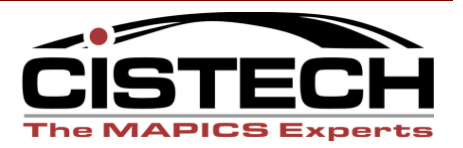

- Review changes made to XA Security $\bullet$ 
	- **Links of the Company** Who made the change and when
	- **Links of the Company** Reconcile to security requests
	- –Audit temporary access (granted and revoked in same day)

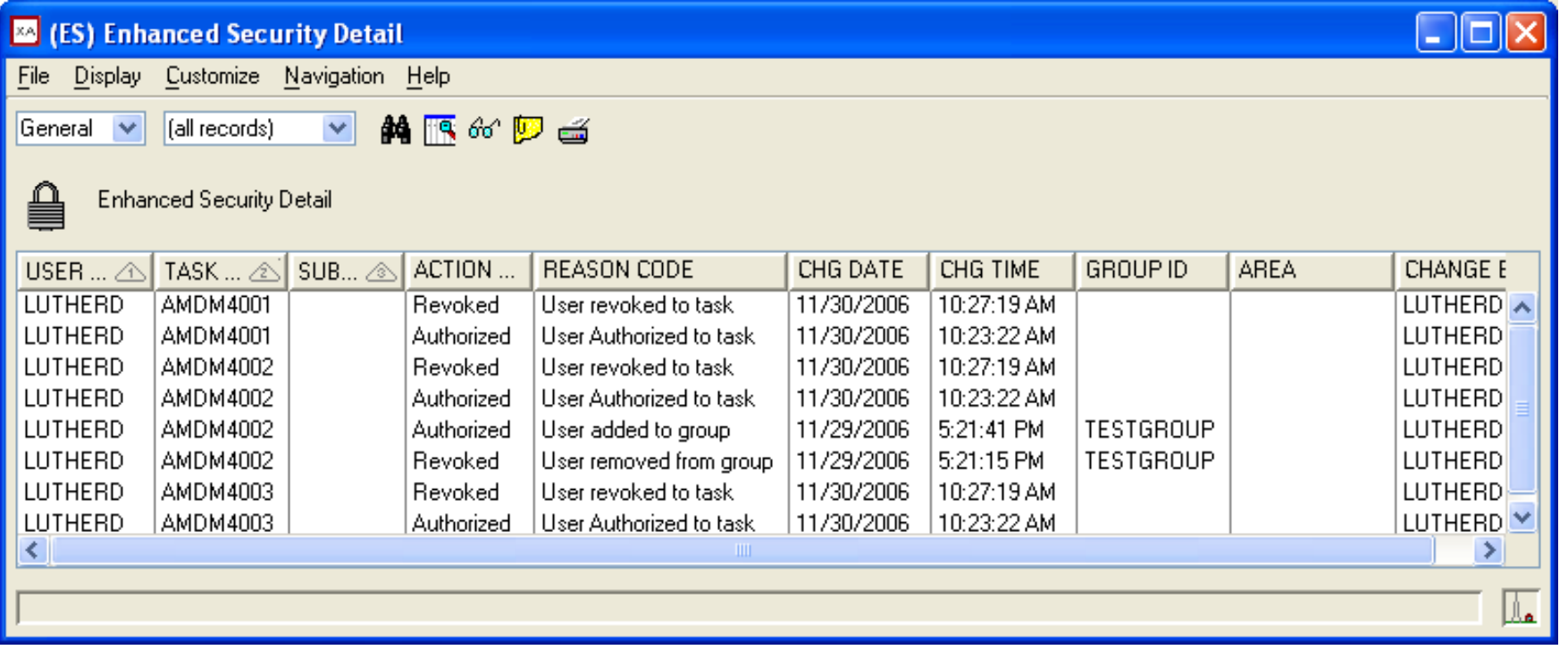

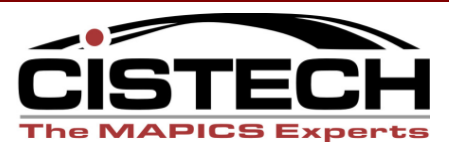

- Object Authorities view and print
	- $\bullet$ User rights to objects
	- XA objects not owned by AMAPICS $\bullet$
	- $\bullet$ Public Authority

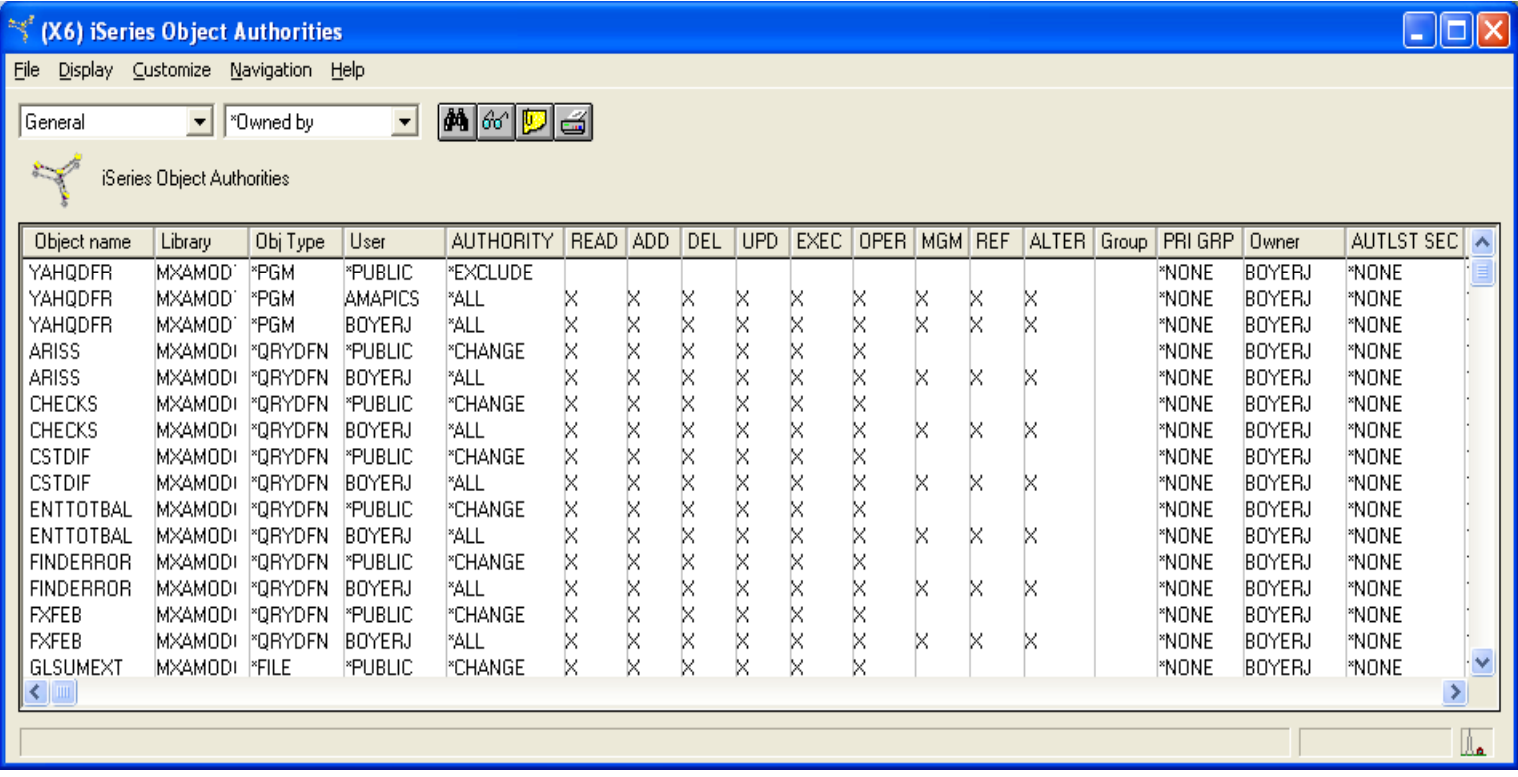

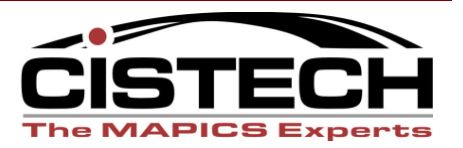

# Enhanced Security**Version 5** sneak peek

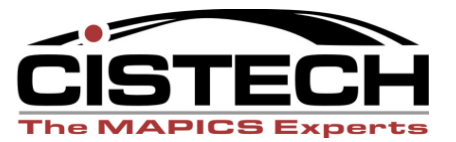

- Security Configuration Maintenance
	- **Links of the Company** Maintain Users and Groups
	- **Links of the Company**  Lock/Unlock tasks
		- Freedom from hunting for tasks in application areas
	- **Links of the Company** Authorize Users and Groups to Tasks
	- **Links of the Company** Create Job Roles and Assign Users
	- – Organize Tasks in to Areas for streamlining reviews and audits
		- SOD Violations Management
		- Data Owner Review of User Access
- • Improvements in presentation and ease-of-use
	- Workspaces
	- Combo cards
	- User Exits (no more triggers)

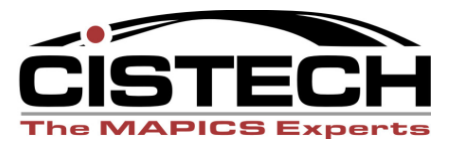

- Work with Users
	- Add or delete users
	- Assign type of user (with subset capabilities)
	- Indicate whether to include in audits (omit system ids)
	- View system information for user (status/last on)

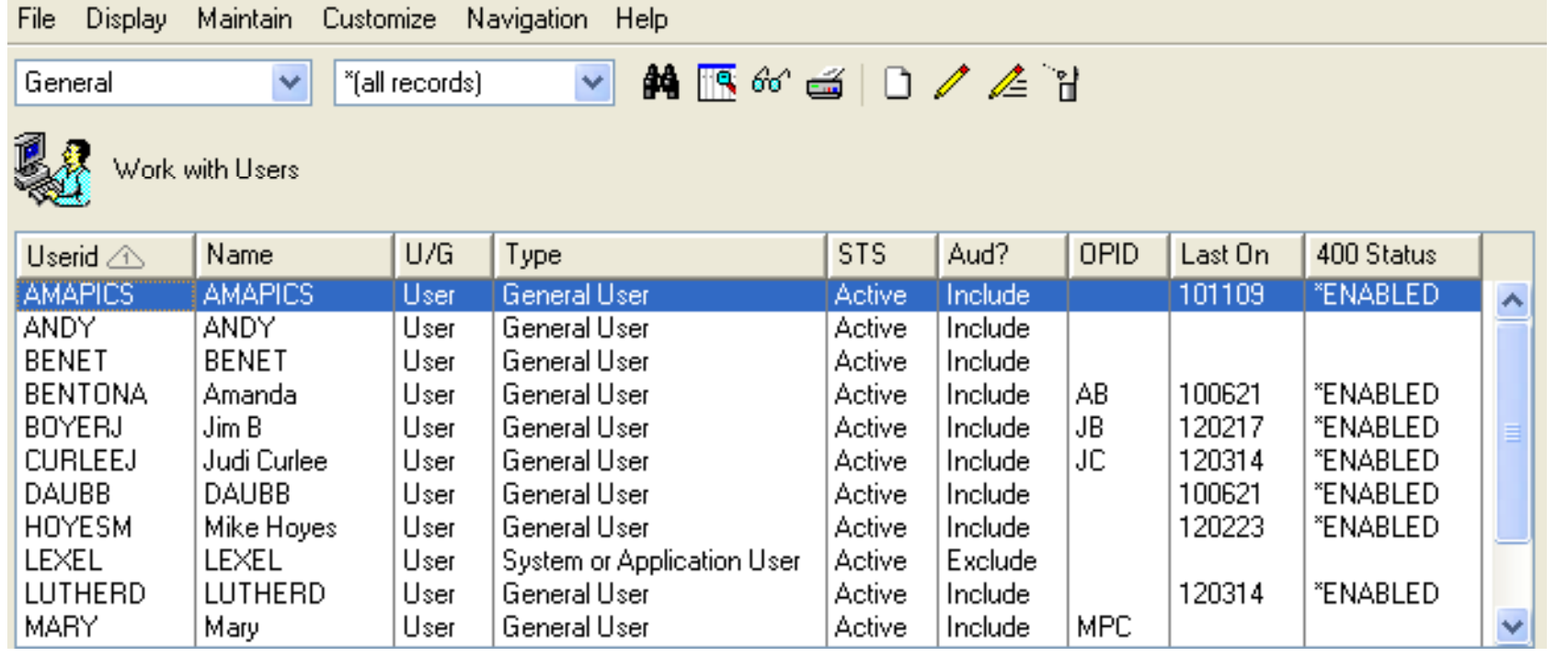

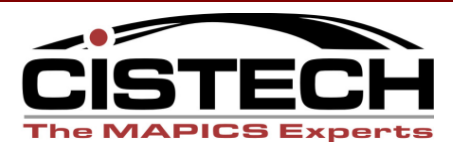

#### User Details

- •User information
- Assigned Roles $\bullet$
- $\bullet$ Assigned Groups

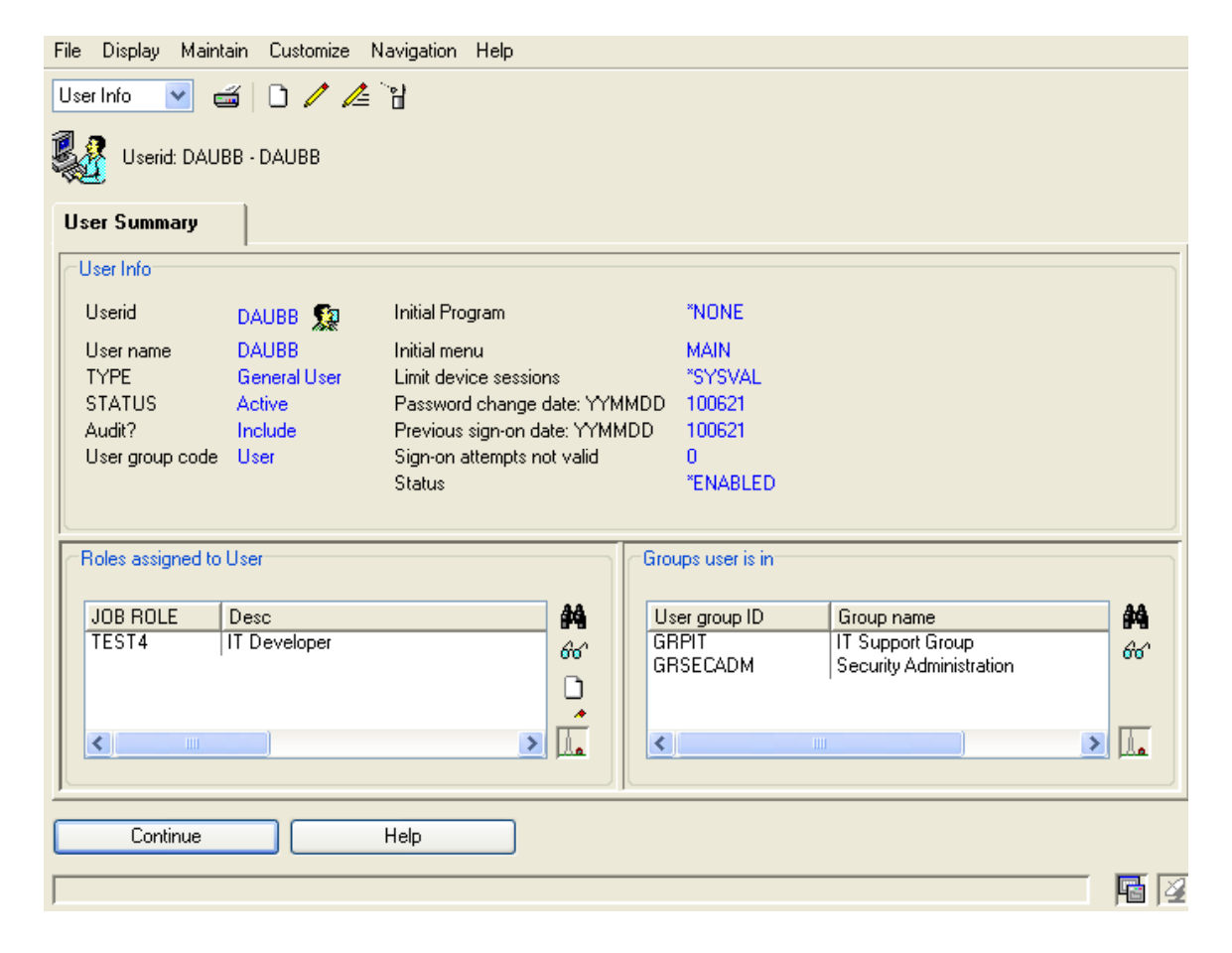

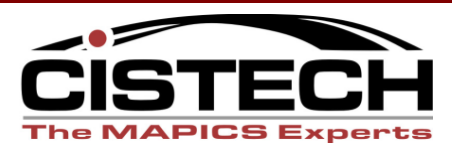

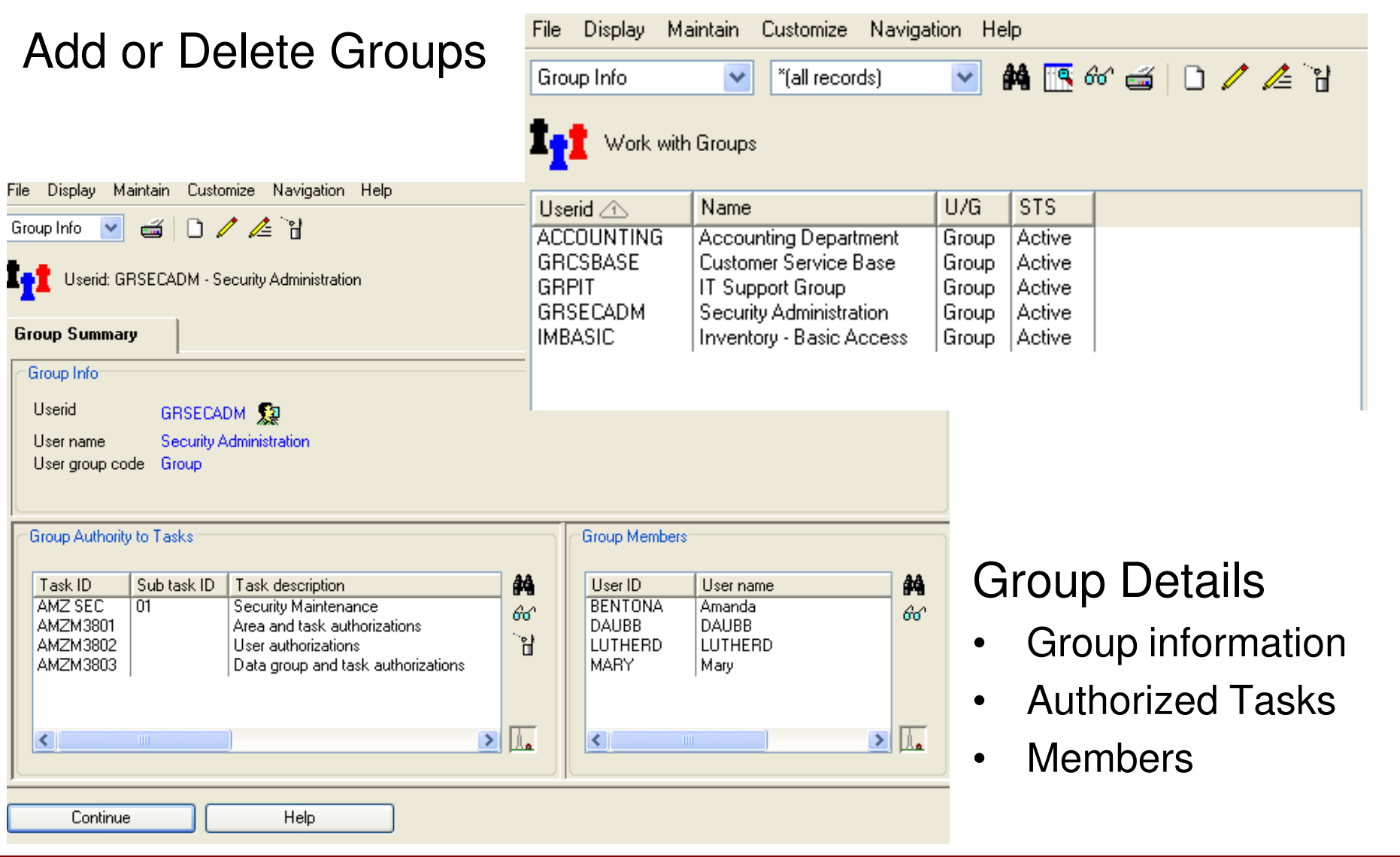

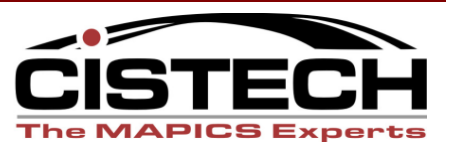

### Enhanced Security

#### Simplified User Role Maintenance

- -PowerLink workbench
- Roles match form
- Add or remove user roles

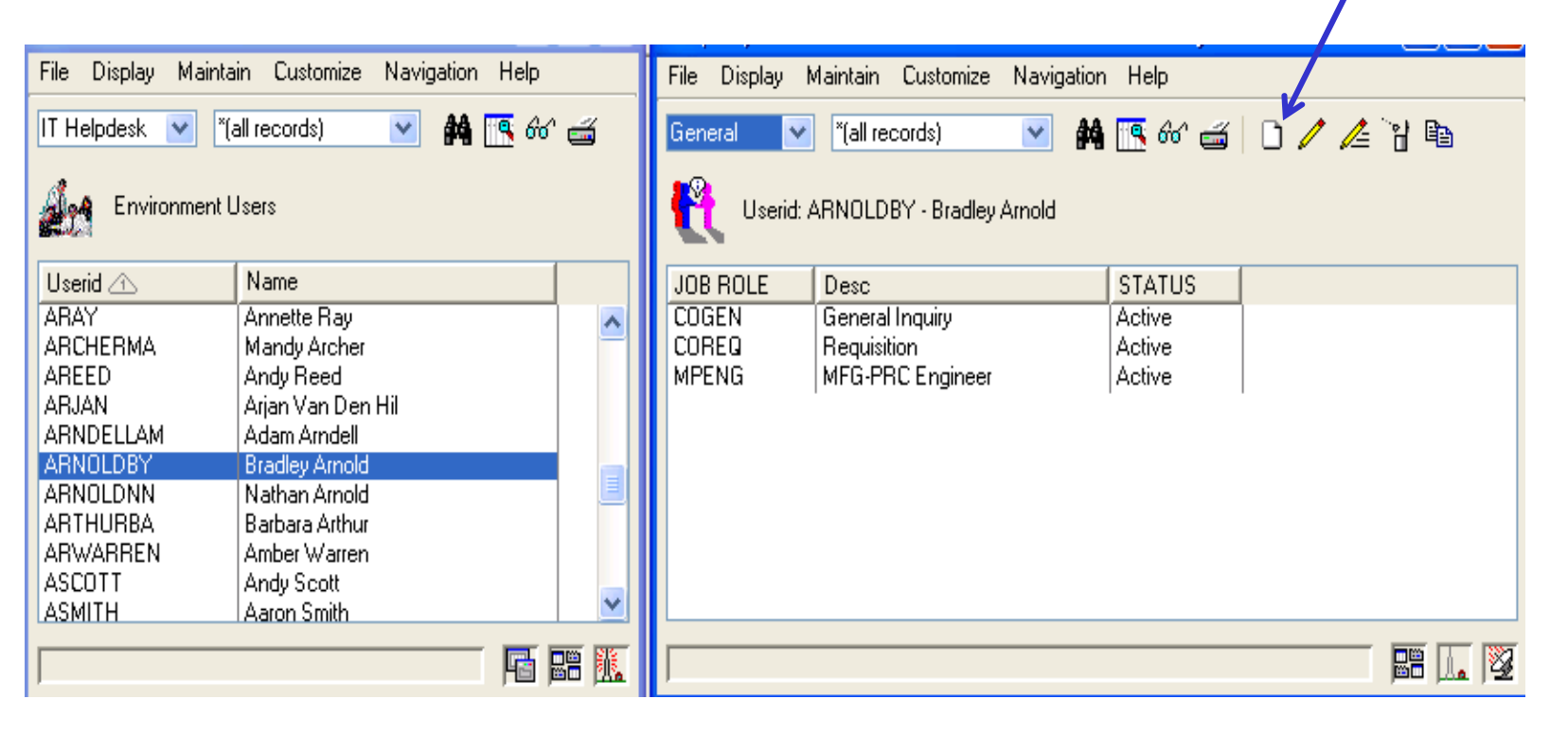

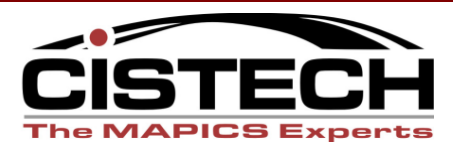

Add a user to a

role

#### Task Maintenance

 $\bullet$ Lock/Unlock

Task: BNK - CREATE

Exclude from application security

General

Task ID

Sub task ID

Call method

Locked

Program name

XA Information Task description

 Authorize users to tasks $\bullet$ 

Create Bank

**BNK** 

 $00$ 

 $\mathbf{0}$ 

(blank)

⊙ Locked ○ Unlocked

**CREATE** 

 $\bullet$ Assign task to Ar

**Task Description** 

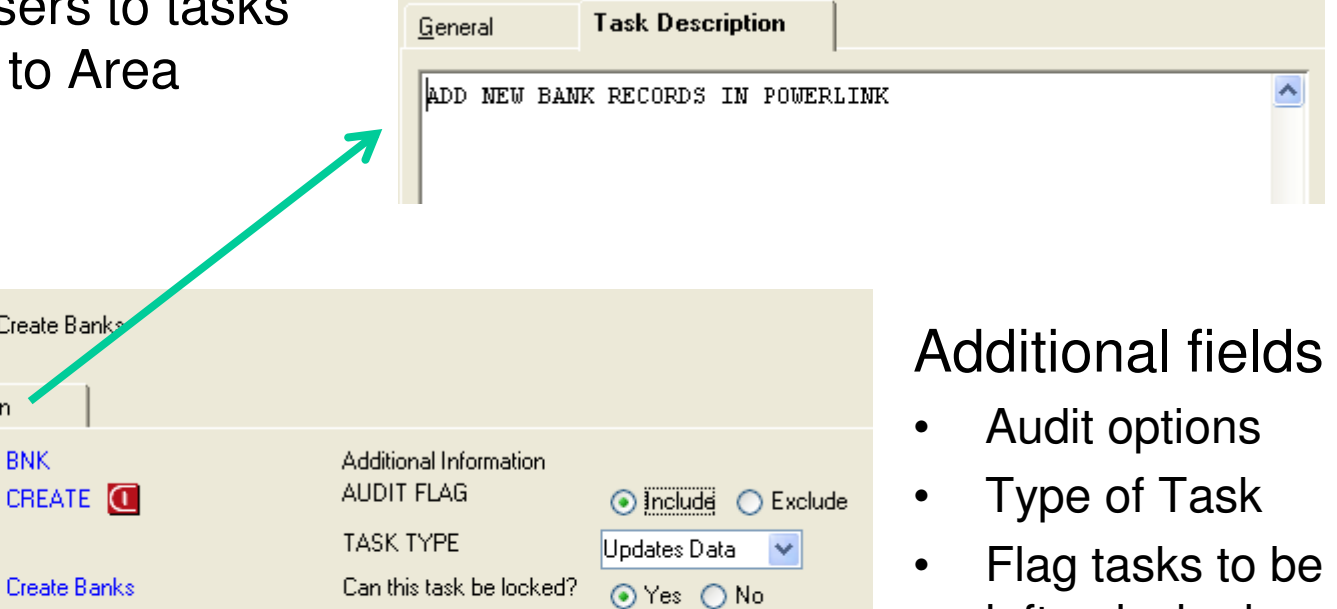

 Text Description $\bullet$ 

left unlocked

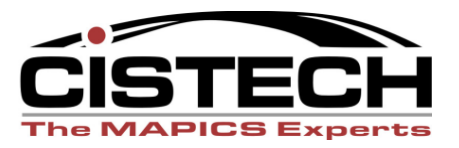

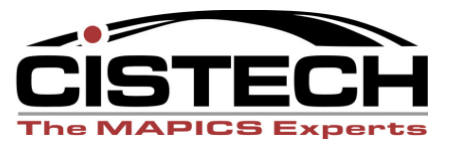

- At R7.8 Infor began moving IFM tasks to PowerLink
	- **Links of the Company** Secured using CAS Security
	- **Links of the Company** You must lock and authorize appropriate personnel
	- –Corresponding green-screen tasks are still secured by IFM
- If you configure security in your test environment during R9 implementation, you need to plan for replicating this after each test migration and at go-live
- Your auditors will want supporting documentation for any security changes made

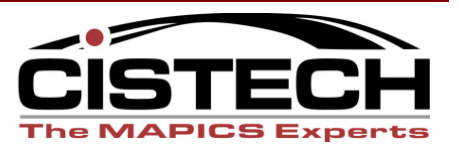

- • IDF Level 1 considerations
	- **Links of the Company**  IFM
		- Access to tasks is still controlled by IFM Securit y
		- Lock these if you want to turn off some or all of these tasks (roll them out as users are trained…)
	- **Links of the Company**  Other Applications
		- IDF L1 tasks control access to the application functions
		- Lock these and authorize users as appropriate

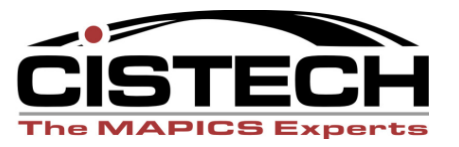

- • R9 Migration Assistance
	- **Links of the Company**  CISTECH Migration Pack includes a free assessment
		- Analysis of your security configuration and recommendations
		- Extract list of new R9 tasks you will need to secure
		- Recommendations for managing your R9 Security Migration tasks
	- **Links of the Company**  CISTECH R9 Security Migration Assistance includes tools and services during your migration to the new release
		- Assistance with planning your R9 Security migration
		- Customize template map to your applications
		- • Programmatically set authority to new R9 tasks the same as equivalent tasks in IFM or green screen
		- Fine-tune during training/testing
		- Run after each XA re-migration and after live migration

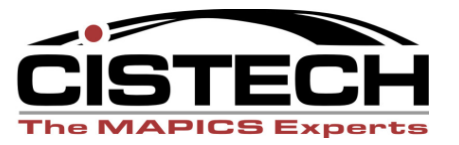

#### Enhanced Security at XAR9

- For existing ES Installations
	- **Links of the Company**  R9 compatibility requires upgrade to ES V5.0
		- General availability in mid-July 2012
	- – Plan ahead
		- Contact <u>productsupport@cistech.net</u> for requesting R9 migration information

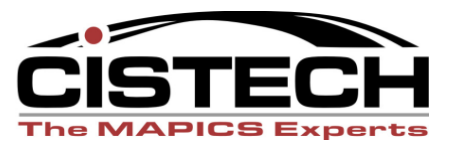

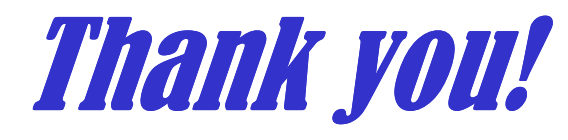

## Questions?

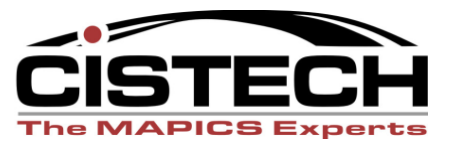